## **Common Patterns**

## **Singleton (Unique)**

Sometimes you need to get an instance of a certain Subject that has a globally unique combination of Traits. This can be thought of something like a singleton pattern within a classical OOP approach.

You can totally achieve that with the help of a simple method like this:

```
template < typename T, typename ...Ts >
T GetSingleton(AMechanism* const Mechanism)
{
     const auto Filter = FFilter::Make<T, Ts...>();
     const auto Chain = Mechanism->Enchain(Filter);
    auto Cursor = Chain->Iterate(0, 1);
     if (!Cursor.Provide())
     {
         checkNoEntry()
         return T();
     }
    const auto Train = Customer.GetTrait < 1);
     verifyf(!Cursor.Provide(), TEXT("Two singleton objects detected!"));
     return Trait;
}
```
You can then query for the unique trait like so:

auto EnemyBalance = GetSingleton<FGameBalance, FEnemy>(Mechanism);

From: <http://turbanov.ru/wiki/> - **Turbopedia** Permanent link: **<http://turbanov.ru/wiki/en/toolworks/docs/apparatus/patterns?rev=1651670935>**

Last update: **2022/05/04 16:28**

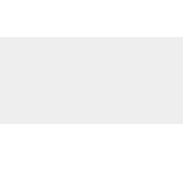